Having issue with this error below in Scantron???

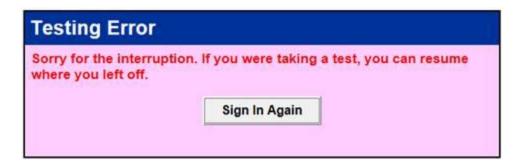

## Two fixes:

- 1. Try using Firefox.
- 2. Use the compatibility mode in Internet Explorer. Click on the icon that looks like a ripped paper beside the URL and it should allow you to enter.

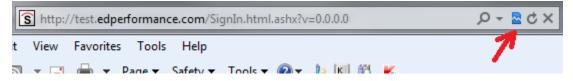